# Learning LLVM Part-1

作者:Sky3

- 原文链接:https://ld246.com/article/1524808552388
- 来源网站:[链滴](https://ld246.com/member/Sky3)
- 许可协议:[署名-相同方式共享 4.0 国际 \(CC BY-SA 4.0\)](https://ld246.com/article/1524808552388)

#### (**这个还没写完TAT**)

LLVM不仅仅是一个编译器,而是一个有很多特性的编译框架,比如JIT、支持了很多非类C语言,如Ru t等等, 此外, 还是一种App Store上的发布方式。

LLVM和其他编译器不同的地方是:

- LLVM的中间表示, 即LLVM IR是一个创新, 有了比汇编语言更好的可读性
- LLVM比其他的编译器更加模块化

● LLVM不仅仅可以实现编译优化, 还可以做到: 架构模拟、动态二进制分析工具、源代码变换 (抽 语法树等)、干预系统调用,还可以利用LLVM Pass给程序注入错误信息,来模拟一些硬件

# **LLVM的组成**

LLVM架构和所有现代编译器的架构相同:

前端(Front end)、流程(Pass)、后端(Back end)

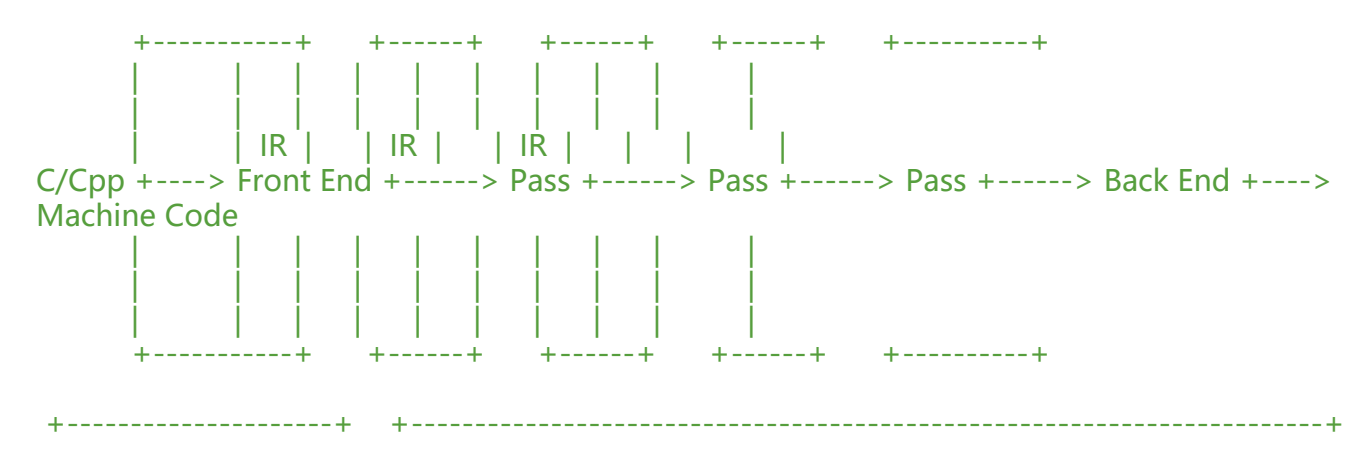

Clang LLVM

●前端(Front End)获取你的源代码然后将它转变为某种中间表示。这种翻译简化了编译器其他部 的工作,这样它们就不需要面对比如C++源码的所有复杂性。

● 流程(Pass) 将程序在中间表示之间互相变换。一般情况下, 流程也用来优化代码: 流程输出的( 间表示,IR)程序和它输入的(中间表示,IR)程序相比在功能上完全相同,只是在性能上得到改进,这 分通常是给你发挥的地方,你的研究工具可以通过观察和修改编译过程流中的IR来完成任务。

● 后端(Back end)可以生成实际运行的机器码,一般不会动这部分代码,除非要编译针对某特殊架 的机器码。

虽然当今大多数编译器都使用了这种架构,但是LLVM有一点值得注意而与众不同:整个过程中,程 都使用了同一种中间表示。在其他编译器中,可能每一个流程产出的代码都有一种独特的格式。LLV 在这一点上对hackers大为有利。我们不需要担心我们的改动该插在哪个位置,只要放在前后端之间 个地方就足够了。

## **文件目录**

然后我们分析一下LLVM的目录。

**llvm/examples**

这个目录是LLVM IR和JIT的使用用例。

#### **llvm/include**

LLVM库函数中导出的头文件,有三个子目录:

- llvm/include/llvm
- llvm/include/llvm/Support
- llvm/include/llvm/Config

### **llvm/lib**

LLVM源码的主体,如子目录下的IR、AsmParser等Pass的源码也在这里。

**llvm/projects**

**llvm/test**

**llvm/tools**

**llvm/utils**

# **使用LLVM**

# **使用已经编译好的可执行文件**

http://releases.llvm.org

选择并下载、解压合适的版本即可。

# **[编译安装](http://releases.llvm.org)**

以LLVM 3.5.2为例, 机器版本为Ubuntu Server 16.04 x64。

为了方便,自己写了一个脚本:

# download llvm src  $cd \sim \sqrt{ }$ mkdir llvm3.5 && cd llvm3.5 \ wget http://llvm.org/releases/3.5.2/llvm-3.5.2.src.tar.xz \ tar -xf llvm-3.5.2.src.tar.xz  $\setminus$ mv llvm-3.5.2.src llvm \ rm -rf \*.xz

# download clang src cd llvm/tools \ wget http://llvm.org/releases/3.5.2/cfe-3.5.2.src.tar.xz \ tar -xf  $cte$ -3.5.2.src.tar.xz  $\setminus$ mv cfe-3.5.2.src clang  $\setminus$ rm -rf \*.xz

# download clang-tools-extra src cd clang/tools \ wget http://llvm.org/releases/3.5.2/clang-tools-extra-3.5.2.src.tar.xz \ tar -xf clang-tools-extra-3.5.2.src.tar.xz \ mv clang-tools-extra-3.5.2.src.tar.xz extra\ rm  $-rf * xz$ 

```
# download compiler-rt src
cd ~/llvm3.5/llvm/projects \
wget http://llvm.org/releases/3.5.2/compiler-rt-3.5.2.src.tar.xz \
tar -xf compiler-rt-3.5.2.src.tar.xz \
mv compiler-rt-3.5.2.src compiler-rt \
rm -rf *.xz
```

```
# begin compile llvm
cd ~/llvm3.5 \
mkdir build \setminuscmake ../llvm/ \
sudo make -i4 \setminusmake install
```
编译需要很长很长很长很长很长时间...所以需要慢慢慢慢慢慢慢等。

编译好的二进制文件在~/llvm3.5/build/bin,查看版本:./~/llvm3.5/build/bin/clang -v

# **理解LLVM IR**

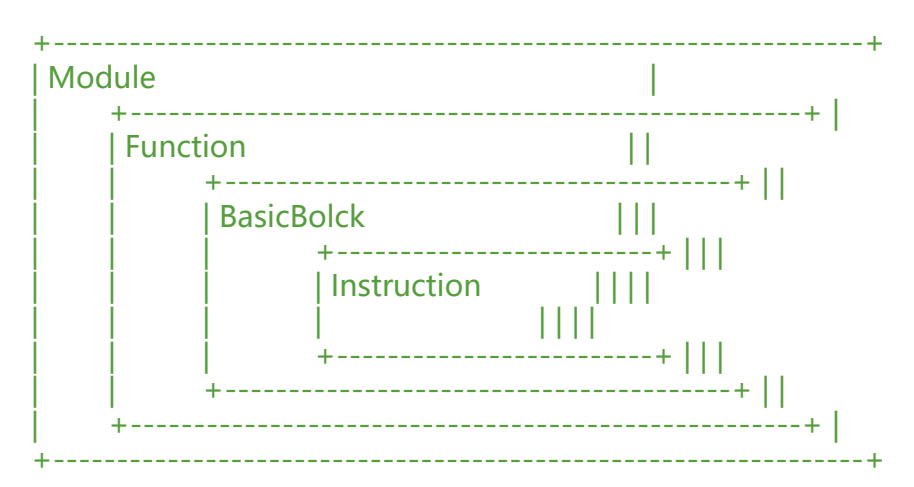

Modules contain Functions, which contain BasicBlocks, which contain Instructions. Everything but Module descends from Value.

模块(Module),函数(Function),代码块(BasicBlock),指令(Instruction) [模块包含](http://llvm.org/docs/doxygen/html/classllvm_1_1Module.html)了函数,[函数又包含](http://llvm.org/docs/doxygen/html/classllvm_1_1Function.html)[了代码](http://www.llvm.org/docs/doxygen/html/classllvm_1_1Value.html)块,后者[又是由指令组](http://llvm.org/docs/doxygen/html/classllvm_1_1BasicBlock.html)成。除了模块以[外,所有结构](http://www.llvm.org/docs/doxygen/html/classllvm_1_1Instruction.html)都是从值产 而来的。

## **[编写](http://llvm.org/docs/doxygen/html/classllvm_1_1Module.html)第[一个](http://llvm.org/docs/doxygen/html/classllvm_1_1Function.html)Pass**